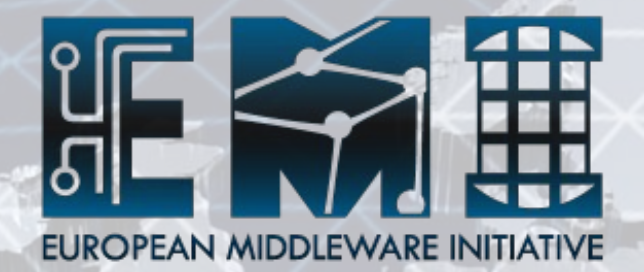

# **Glue2 support in gLite CREAM-CE and WMS**

Massimo Sgaravatto – INFN Padova Salvatore Monforte – INFN Catania

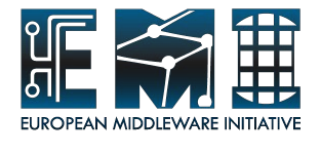

# **Glue2 in CREAM-CE**

- Initial support for Glue2 in CREAM-CE provided with EMI-1
- But still many things to finalize/fix
- Work tracked in Savannah task #21912
	- Planned to be finished on December 2011
	- The "Should be finished on" was August 2011
- http://wiki.italiangrid.org/twiki/bin/view/CREAM/CreamGlue2

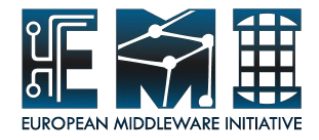

## **Deployment scenarios**

- CREAM CE can be deployed
	- In cluster mode
		- To be used when there are multiple CE head nodes and/or in the site there are multiple disjoint sets of worker nodes
		- gLite-cluster node and one or more CREAM-CE node
		- In gLite-cluster publising of resources and RunTimeEnvironments related information
	- In no-cluster mode
		- Useful for small sites

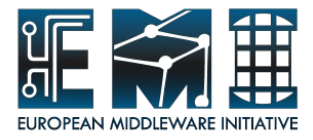

### **Deployment scenarios and Glue2**

- No cluster mode
	- All Glue2 objectclasses are published by the resource BDII running on the CREAM-CE
- Cluster mode
	- The resource BDII running on each CREAM-CE just publishes
		- The EndPoint objectclass for CREAM (along with the AccessPolicy objectclasses)
		- The Endpoint objectclass for CEMon (if it is deployed)
	- The resource BDII running on the gLite-cluster publishes all the other objectclasses

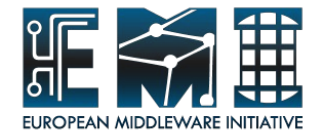

### **Implementation status**

- ComputingService
	- Basically done
	- Just to address a problem with Glue2ServiceComplexity in cluster mode
- ComputingEndpoint
	- Basically done
	- Just to enhance the publication of Glue2EndpointServingState
- Policy for the ComputingEndpoint – Done

**EMI**

**FSO-RI-**

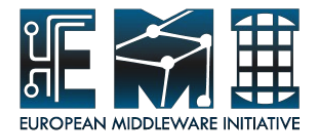

### **Implementation status (cont.ed)**

- ComputingShare
	- Still to do
		- Dynamic batch system information (see next slides)
		- Links to EndPoints and ExecutionEnvironments
		- Finalize for cluster mode
- MappingPolicy for ComputingShare
	- Done for no cluster mode
	- To be finalized for cluster mode

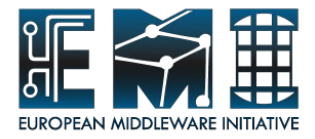

### **Implementation status (cont.ed)**

- ComputingManager
	- Missing dynamic batch system specific information (see next slides)
- Benchmark
	- Done
- ExecutionEnvironment
	- Done
- ApplicationEnvironment
	- To do: see next slides

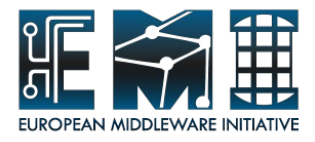

### **Implementation status (cont.ed)**

- ApplicationHandle
	- Not done, and we don't plan to implement it (for application so far we only published the RTE tags)
- ComputingActivity
	- Not done, and we don't plan to implement it (we never published information about jobs in the infosystem)
- **ToStorageService** 
	- Done
- Endpoint for CEMon
	- Done
- Endpoint for RTEPublisher
	- Done

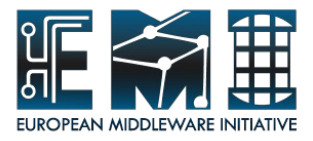

#### **Batch system dynamic information**

- Not too much excitement in the harmonization ideas presented at last AHM
- So Glue2 support on the existing implementation
- Identified and documented in detail what is needed to be done
- Apart from SGE (CESGA), the relevant providers have been implemented and are currently maintained by people who are not part of EMI project
	- LSF: U. Schwickerath (Cern) agreed to do the work

**EMI**

**NI**

**FSO-RI-**

- Torque: J. Templon (J. Templon) agreed to do the work for the python part
	- Not willing to do the job for the Perl part, but we should we able to manage that
- Generic scheduler: J. Templon (J. Templon) agreed to do the work

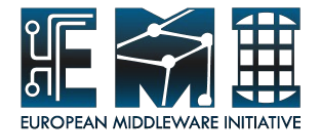

# **ApplicationEnvironment**

- In Glue1
	- We just had to publish a list of RTE tags
	- The default publication generates a Glue Location object for every RTE tag
	- Data volume issue:
		- Some VOs have a huge number of tags, so those objects take a lot of space
		- $\bullet \rightarrow$  We had to drop these Location objects and we just publish the RTEs in the GlueSubcluster

(GlueHostApplicationSoftwareRunTimeEnvironment)

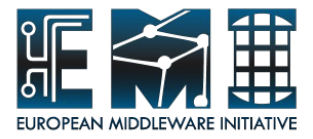

#### **ApplicationEnvironment (cont.ed)**

- We have the same issue in Glue2 since ApplicationEnvironment is a separate object
- What should we do ?
	- Ignore the issue and use a ApplicationEnvironment objectclass for each RTE
	- Consider a different solution, e.g. to group all the tags for a given VO in a single ApplicationEnvironment object
- We need to find and implement a common solution

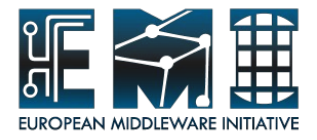

### **Some implementation details**

- For RTEPublisher and CEMon endpoints using BDII GIP provider
- For the other objectclasses LDIF files plus BDII GIP plugins for dynamic info
	- LDIF files created by Perl scripts which read the relevant values from a configuration file
	- The configuration file is filled by yaim
	- Scripts generating the ldif files run by yaim
	- Less dependent on yaim then before

**EMI**

**NI**

**FSO-RI-**

• For glue1, yaim writes directly the ldif files

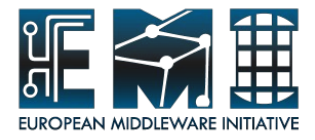

## **Comparison with ARC-CE**

- Checked what is published by a ARC-CE running EMI-1 Update 8 (pgs03.grid.upjs.sk) to see the main differences
	- Some objectclasses are published by gLite but not by ARC, and viceversa
		- E.g.gLite doesn't publish ComputingActivity
		- E.g. ARC doesn't publish Benchmarsks and policies for ComputingEndPoint and for ComputingShare
			- The missing policies is a problem for submission through WMS, since the WMS needs to know who is authorized

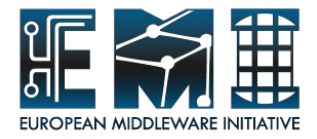

#### **Comparison with ARC-CE (cont.ed)**

- Different use of some objectclass
	- For gLite a share is a Voview (since many sites do not dedicate queues to Vos)
	- for ARC a share is a queue
- For each objectclass some attributes are published in ARC but not in gLite and viceversa
- For some attributes we publish in different ways (e.g. GLUE2EndpointTrustedCA)

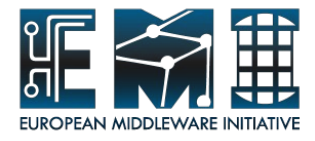

#### **Support for Glue2 in WMS**

- The first step is acquiring information from GLUE2 enabled BDII
	- code is almost complete as far as querying computing resources is concerned
		- ObjectClasses involved GLUE2:
			- ComputingService,ComputingManager, ComputingShare, ComputingEndPoint, ToStorageService, MappingPolicy, ExecutionEnvironment, ApplicationEnvironment, Benchmark
	- Coding involving retrieving of StorageService info and MM engine not started yet
		- coding delay also because a storage disaster wiping all the work performed until July 2011 along with 98TB of data at INFN-CT

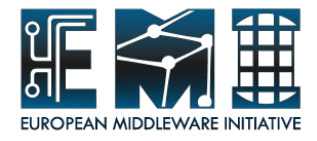

#### **Information SuperMarket**

- ClassAd representation of GLUE2 resources
	- GLUE2 prefix stripped from both objectclass and attributes names and define the first-level Ad in the structured representation
		- a nested classad is created for each objectclass at the lowest hierarchy LDAP level
			- attributes form inherited objectclasses are flattened within nested Ads
	- backward compatibility (when possible)
		- mapping old names to GLUE2 ones using attribute references:
			- GlueHostNetworkAdapterOutboundIP = GLUE2.ExecutionEnvironment.ConnectivityOut;
			- LRMSType = GLUE2.ComputingManager.ProductType;

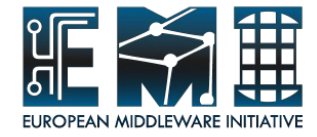

### **Information SuperMarket**

**E M I IN F S O - RI**

]]

```
[ GLUE2 = [ ComputingShare = 
 [
                     CreationTime = "2011-06-13T05:53:23Z"; 
                    ServingState = "production"; 
                    ID = "creamtest1_alice_cream-38.pd.infn.it_ComputingElement"; 
                    ComputingServiceForeignKey = "cream-38.pd.infn.it_ComputingElement"; 
                    MappingQueue = "creamtest1"; 
                    ResourceForeignKey = 
\{ "cream-38.pd.infn.it"
\} ;
                    ServiceForeignKey = "cream-38.pd.infn.it ComputingElement";
                    ExecutionEnv\bar{i}ronmentForeignKev =
\{ "cream-38.pd.infn.it"
\} ;
                    OtherInfo =\{ "CREAMCEId=cream-38.pd.infn.it:8443/cream-pbs-creamtest1",
                         "InfoProviderName=glite-ce-glue2-share-static",
                         "InfoProviderVersion=1.0",
                         "InfoProviderHost=cream-38.pd.infn.it"
 }
\mathbf{1}; \mathbf{1}; \mathbf{1}ExecutionEnvironment = [
                     [...]
\mathbf{1}; and the contract of \mathbf{1};
    [...]
```
17

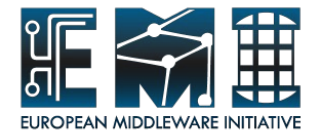

#### **GLUE1 and Glue2 together ...**

- Handling resources exposing both GLUE1.3 and GLUE2.0
	- prioritized ISM purchasing
		- precedence to G2.0 purchasing
		- only G1.3 resources not yet inserted in ISM by G2.0 purchaser considered
			- For that we need to know the glue1 entity mapped to this Glue2 share
			- Possible solution: Shares **should** publish the G1.3 ID under OtherInfo eg:
				- » OtherInfo : GLUE13ID=cream-38.pd.infn.it:8443/creampbs-creamtest1-voview1
- JDLs containing attribute specification compliant with
	- GLUE2
		- match **ONLY** GLUE2 resources
	- GLUE1.3

**EMI**

**NI**

**FSO-RI-**

- match GLUE13 and **might match** GLUE2 resources
	- due to restrictions on 1-1 mapping

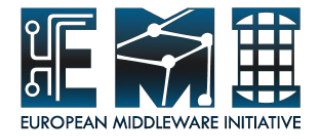

#### **Many to many relations**

- In Glue 2 several relations are explicitly many to many
	- e.g. :different EEs may relate different sets of AEs
	- The canonical bilateral ClassAdMatch might not be generic enough
		- users should explicitly use GangMatch expressions
			- requirements= anyMatch(other.ExecutionEnvironment,  $target.LogicalCPUs \geq 2) \&&...;$
		- But some limits in the current GangMatch extension
			- works only at the first nesting level
				- » i.e. it is not possible to reference attributes belonging to the j-th AE relevant to the i-th EE of a given Share

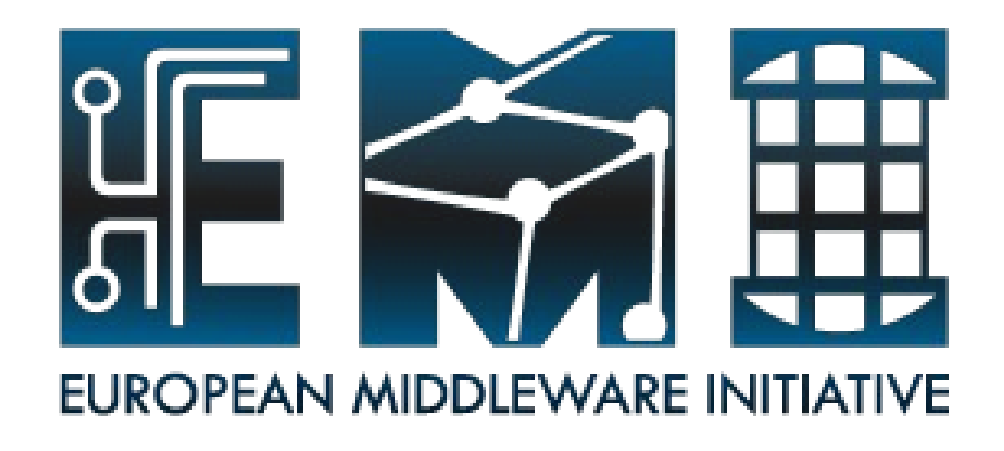

# **Thank you!**

**EMI is partially funded by the European Commission under Grant Agreement RI-261611**